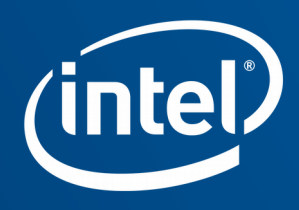

# Value Range Tracking in NIR

Ian Romanick – X.org Developers Conference 2018 (Lightning Talk)

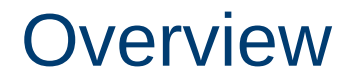

- **Existing "0<sup>th</sup>-order" tracking**
- $\blacksquare$  WIP 1<sup>st</sup>-order tracking
- Existing  $2^{nd}$ -order tracking
- Future  $2^{nd}$ -order tracking

# Existing  $0<sup>th</sup>$ -order tracking

Rely on known range produced by certain operations

(('fabs', ('b2f', a)), ('b2f', a))

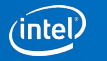

# WIP  $1<sup>st</sup>$ -order tracking

Gather information about SSA values based on known properties of operation results.

- Analysis conceptually similar to existing  $0<sup>th</sup>$ -order
	- Result of fabs must be ≥ 0, etc.
	- (value ≥ 0) \* (value ≤ 0) → result must be ≤ 0
	- Analysis is on demand, but results are cached.
- Add simple predicates for use in nir\_opt\_algebraic

(('fge', 'b(is\_not\_negative)', 'a(is\_not\_positive)'), True)

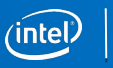

4

# WIP  $1<sup>st</sup>$ -order tracking

Results so far are good

- **Two main commits:** 
	- nir: Use value range analysis to eliminate tautological compares
	- nir: Use value range analysis to convert a fmin to an fsat

```
total instructions in shared programs: 15088355 -> 15027041 (-0.41%)
instructions in affected programs: 2823740 \rightarrow 2762426 (-2.178)helped: 10614
HURT: 2
helped stats (abs) min: 1 max: 294 \bar{x}: 5.78 \tilde{x}: 2
helped stats (rel) min: 0.05% max: 58.33% x̄: 3.23% x̃: 1.37%
HURT stats (abs) min: 6 max: 6 \bar{x}: 6.00 \tilde{x}: 6
HURT stats (rel) min: 0.30% max: 0.30% x̄: 0.30% x̃: 0.30%
95% mean confidence interval for instructions value: -5.99 -5.56
95% mean confidence interval for instructions %-change: -3.32% -3.15%
Instructions are helped.
```
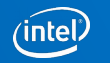

# Existing 2<sup>nd</sup>-order tracking

Tim Arceri's recently did some work to propagate compare results into branches.

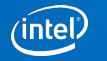

# Future  $2^{nd}$ -order tracking

Infer value ranges from if-statement conditions, loop conditions, etc.

- Add NIR instructions similar to clang's / MSVC's "assume" built-in.
	- ssa  $4$  = assume gt ssa  $3, 0$
	- Could expose directly in GLSL / SPIR-V
- Allows tracking of ranges after if-statements are replaced with bcsel
- Interferes with copy prop, CSE, etc.
	- Run optimization loop, strip assume instructions, run loop again?
- Or hash values based on SSA and block ID
	- Harder to deal with bcsel

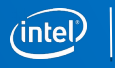

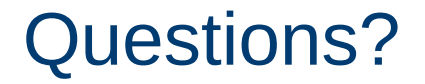

<https://cgit.freedesktop.org/~idr/mesa/log/?h=simple-range-analysis>

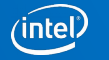

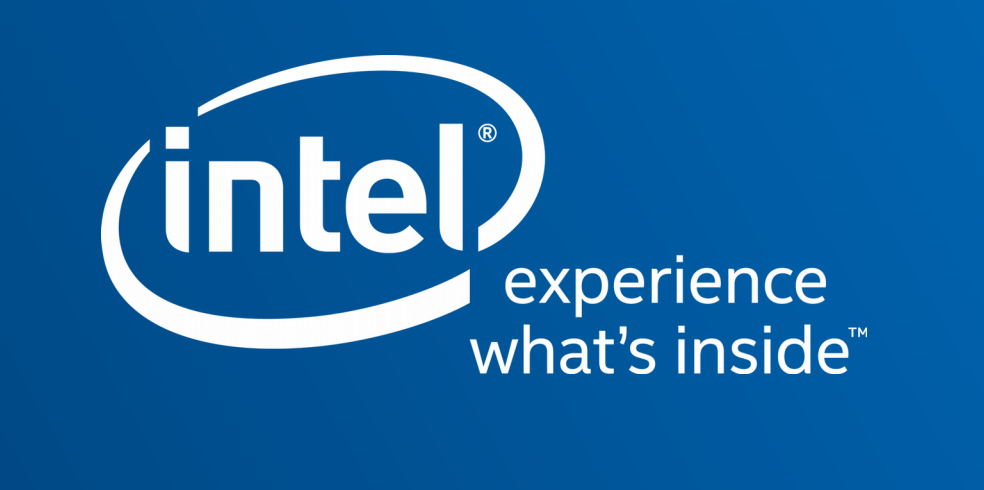

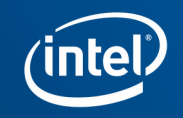

## Value Range Tracking in NIR

Ian Romanick – X.org Developers Conference 2018 (Lightning Talk)

### **Overview**

- " Existing "0<sup>th</sup>-order" tracking
- $\blacksquare$  WIP 1<sup>st</sup>-order tracking
- Existing  $2^{nd}$ -order tracking
- " Future 2<sup>nd</sup>-order tracking

 $\binom{inrel}{ }$ 2

## Existing 0<sup>th</sup>-order tracking

Rely on known range produced by certain operations

```
 (('fabs', ('b2f', a)), ('b2f', a))
```
 $\boxed{\text{intel}}$  3

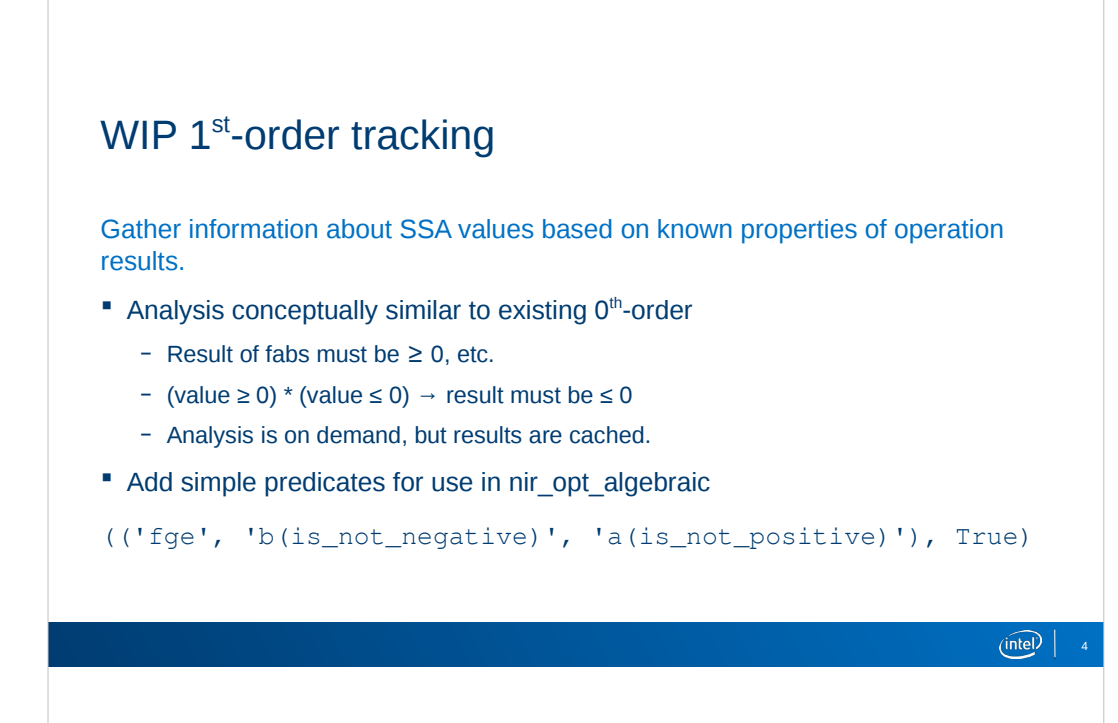

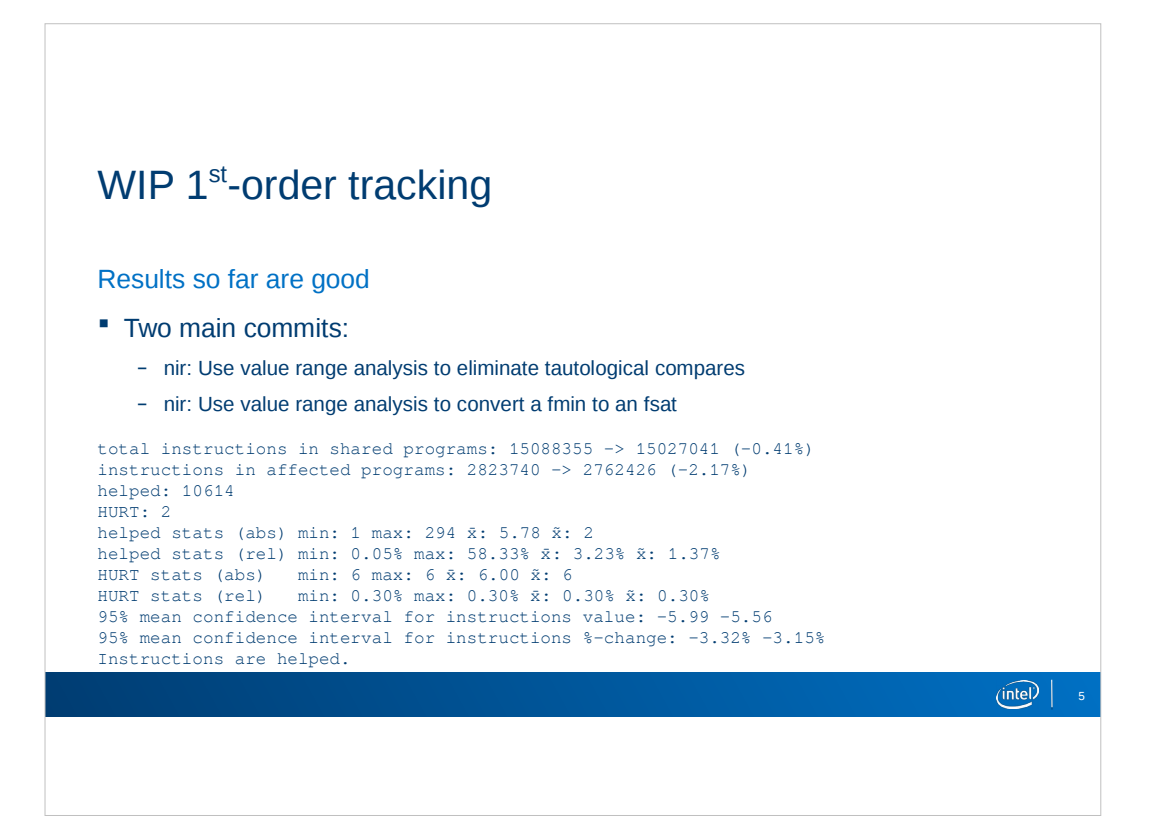

## Existing 2<sup>nd</sup>-order tracking

Tim Arceri's recently did some work to propagate compare results into branches.

 $\begin{tabular}{|c|c|c|} \hline (in the) & $\epsilon$ \\ \hline \end{tabular}$ 

#### Future 2<sup>nd</sup>-order tracking

Infer value ranges from if-statement conditions, loop conditions, etc.

- Add NIR instructions similar to clang's / MSVC's "assume" built-in.
	- $-$  ssa\_4 = assume\_gt ssa\_3, 0
	- Could expose directly in GLSL / SPIR-V
- Allows tracking of ranges after if-statements are replaced with bcsel
- **Interferes with copy prop, CSE, etc.** 
	- Run optimization loop, strip assume instructions, run loop again?
- Or hash values based on SSA and block ID
	- Harder to deal with bcsel

 $(mel)$ 

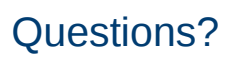

https://cgit.freedesktop.org/~idr/mesa/log/?h=simple-range-analysis

 $\boxed{\text{intel}}$  8

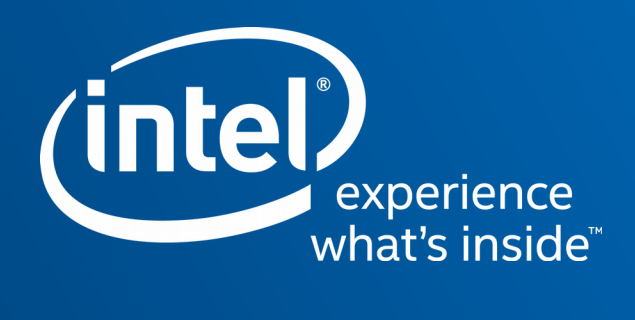